2024/05/18 17:25 1/11 irc-quotes

Bitte beachte: Seit neustem sind die neuen Quotes oben!

```
13:53 < nocto_> schreibweisen wie ich bin $COOLFAKTOR oder $FRAU liegen mir
nicht
13:59:42 < Robinayor_> spiderschein ist out! spiderspinne ist in!
14:00:05 < tobias> habt ihr am donnerstag was falsches zu trinken fgekriegt?
14:00:25 < wAmpIre> tobias: man german-bash :)
14:00:26 < tobias> ... jetzt kommt gleich der verweis auf das german bash
zitat ...
[es geht darum das Robin nicht wirklich ne Beziehnung mit den O2-
Callcentergirls haben wollen würde]
13:30 < Lia> man sollte genug froesche gekuesst haben, bevor man seine
prinzessin findet ;)
13:30 < Lia> Robinayor_: ich spreche aus erfahrung, wenn ich dir sage, dass
man auch mit den froeschen viel spass haben kann ;)
13:37 -!- Topic for #lusc.de: < hanzi > kannst gerne was von mir abhaben. so
10 cm weniger w?ren echt okay bei mir.
13:39 < bigboss> wusn dess fuer ne topic?
13:39 < bigboss> hanzi: seit wann willst du die geschlechtsumwandlung?
14:29 < hanzi> bigboss: wie bitte?
14:29 < hanzi> *roechel*
14:29 < hanzi> oargh, robin.. dieser kleine miese..
14:29 -!- hanzi changed the topic of #lusc.de to: hanzi will sue
14:31 < Robinayor > sue?
14:32 < hanzi> to sue = verklagen
14:32 < hanzi> :0
14:32 < Robinayor > achso is dem english :-)
14:32 < bigboss> http://de.wikipedia.org/wiki/Sue -> Das Wort Sue bezeichnet
in der klinischen Forschung die Abkürzung für ein schwerwiegend
unerwünschtes Ereignis (SUE, engl. SAE)
14:33 < Robinayor_> bigboss: buahhah a:-)
14:33 < hanzi> rofl
[unendliches rumgeseiere]
16:22 -!- mode/#lusc.de [+msc] by wAmpIre
16:23 [LUSC] !irc.lusc.de mc (many@XXX.XX.XX.XX) is now an operator as mc
< tokkee > Btw. hat hier jemand Interesse einen Kalender fuer 2008 mit
nackten Sportstudentinnen zu kaufen?
< tokkee > (also professionell gemacht, keine ich-stell-mich-mit-der-Knipse-
vorn-Spiegel-Qualitaet)
< tokkee > (alles B/W Bilder, "niveauvoll")
< Robinayor_ > was eine frage
00:27:41 -!- mama [~mama@e179201220.adsl.alicedsl.de] has joined #lusc.de
00:27:54 < Robinayor_> mama: jaja, ich räum mein zimmer schon auf :-(
```

```
[Auf den SLT]
21:15:10 < DONE> makii mag scharf!!!
[ Auf dem SLT-Orga-Treffen ]
<w0schd> Ist Excel jetzt ein Spiel, nur weil ein Flipper drin ist?
<Robinayor_> Nee, Flipper ist ja schließlich auch in Thunfischdosen!
Gemeint ist die Kommandozeile...
<Robinayor_> Wer hat Angst vor'm Fenster mit Migrationshintergrund?
[es geht um die geilen Plakate für die Schwabacher Linux Tage 2007]
19:16:13 < AndiG> Ach, kei Thema - wie gesagt: A0 endlos, auch was auf
Fotopapier in der Größe wär möglich
19:16:20 < wAmpIre> AndiG: und ja, nochmal danke fuer's drucken!
19:17:10 < Robinayor_> AndiG: wir müssen die plakate halt auch noch
aufhängen.. das ist bei A0 tendenziell schwerer als bei a3 :-)
19:17:21 < wAmpIre> Robinayor_: der WES hat grosse schaufenster... *eg*
19:17:38 * wAmpIre .oO( A0 in den teamix-fenstern im SWP ;-)
19:17:49 < Robinayor > wAmpIre: jo - oder vorm puff. *g*19:18:02 < wAmpIre> ob das das publikum ist?
19:18:05 < wAmpIre> wohl ja...
19:18:16 < wAmpIre> alles geld fuers ficken ausgeben und keins mehr fuer
windows haben *eg*
10:04 < mc> .9oi 4de8m b n m kkll km m
nnngggggggggggggggggg mnp0ü]8yyyyyyy
10:05 < mc> 8K766666666666666666666666666N 55555555frb 4m ,bnj- c-. x.x,.
10:05 < m66666666666B~~~~~~~~~~~~~~~~~~~~~~~~~~~~~~,KµjgGGGG9999999999999999999999999
9999999999999999999999999999999999999999999999999999999999999999999999999999
9999999999999999999999999999999999999999999999999999999999999999999999999999
999999999999
10:06 < mc \neq \neq \neq \ddot{o} \ddot{o} \ddot{o} \ddot{o} \ddot{o} \ddot{o} \ddot{o} \ddot{o} \ddot{o} \ddot{o} \ddot{o} \ddot{o} \ddot{o} \ddot{o} \ddot{o} \ddot{o} \ddot{o} \ddot{o} \ddot{o} \ddot{o} \ddot{o} \ddot{o} \ddot{o} \ddot{o} 
10:06 < mc> # #öäääääää
10:06 < mc > #10:07 < siretart> katze?
10:07 < bigboss> mc: gesundheit
10:07 < mc> üä
2111111111111111111111111111111111111112222222222222222222222222222222222222
22222222222222222222222222YYYYYYYYYYYYYYYYYYYYYYYYYYYYYYYYYYYYYYYYYYYYYYYYYY
YYYYYYYYYYYYYYxyyyyyyyyyyyyyyyyyyy x9
10:07 < mc> katzen sind fuer anfaenger
10:09 < mc> nene. da hatte grad meine tochter spass :P
11:17 < Fuddl> und falls jemand so ne hirnverwixte scheiss ati gschlampkarte
hat, wuerde ich mir die gerne mal zaehneknirschend ausleihen, damit ich mich
zur vorbereitung des 3d karten vortrags besser geisseln kann
11:17 < Fuddl> :)
```

```
11:34 < makii> Fuddl, hmmm, wuerde ja gerne, aber wie bekomm' ich diese ATI
```

```
X600 Mobile Radeon aus meinem Laptop raus?
11:34 < bigboss> makii: lötkolben?
11:34 < Fuddl> stichsaege :)
13:45 < wAmpIre> wenn suse mal drauf ist, is wurscht
13:47 < wAmpIre> bigboss: fuszeile: "dann ist eh schon hopfen und malz
verloren!"
14:36:26 < wAmpIre> wieso brauch ich eigentlich nur 2 minuten, um bei neuen
suse-releases fehler zu finden? *grml*
14:39:51 < Zacharias> wAmpIre: Du brauchst zwei Minuten um festzustellen,
dass du SuSE benutzt? ;-D
11:11 < wAmpIre> *boing*
11:12 < Robinayor_> ...ui..da ist ein wAmpIre vorbei gehüpft..
11:13 < wAmpIre> <fadeout> *boing* *boing* *boing* *boing* *boing*
</fadeout>
(10:10) ( Kandalf) oh.
(10:10) ( Kandalf) "Robin bastelt win Barcodesystem"
(10:10) ( Kandalf) soll das jetzt heissen das du ein windowsbasiertes
barcodesystem basteln willst?
(10:10) ( Kandalf) *duck*
(10:10) < Robinayor > Kandalf: ja?
16:42 < wAmpIre> Name, Nick
16:42 < nobse> Ich bin der PCMCIA.
16:43 < wAmpIre> nobse: wus?
16:43 < nobse> Nix.
16:43 < tokkee> nobse: Solange du net der PCMCIA-Slot bist, dem staendig was
reinge... *lassenwirdas* ;-)
(Nicki ist schon länger in Neuseeland)
< Nicki> bye bye, war nett, mal wieder deutsch zu reden :-)
* tokkee wuerde mal wieder gern Englisch reden ;-)
< robin> tokkee: What did you say?
< robin> *wünsche erfüll0r*
< makii> robin: "Bück Dich Fee, Wunsch ist Wunsch!"
< tobias > Nach dem Essen ....
< nobse > ... sollst du rauchen, oder eine Frau gebrauchen.
< bigboss[camp] > ...kannst du beides nicht erreichen, lass ihn durch die
hände gleiten...
< yogan > ... hast du beides nicht zur Hand, bohr ein Loch und fick die
Wand.
[18:09] -! - Robinayo1_ [~nonsens@dslb-084-056-105-030.pools.arcor-ip.net]
has quit [Ping timeout: 240 seconds]
[18:09] -! - Robinayor [~nonsens@dslb-084-056-121-056.pools.arcor-ip.net]
has joined #lusc.de
```

```
LUSC - Linux User Schwabach - http://lusc.de/dokuwiki/
```
[18:12] < Robinayor > ich mag iptables nicht 21:07 < nobse> Immer noch Connection Refused. 21:07 < nobse> Obwohl apache2 auf dem Port horcht. 21:07 < wAmpIre> iptables? \*duck\* 21:07 < nobse> \*schluck\* 21:07 \* nobse haut den Kopf wie bescheuert auf den Tisch 21:08 < nobse> AAAAAAAAAAAAAAAAAAARGH! 10:48:44 ---| Kiwi-Nicki has joined #lusc.de 10:48:50 Kiwi-Nicki | Ganz schnell ganz liebe Gruesse. meine zeit ist bald um 10:48:55 Kiwi-Nicki | ich hoffe, es geht euch allen gut 10:49:01 Kiwi-Nicki | habt ihr schnee??? 10:49:06 Kiwi-Nicki | habe heute delphine gesehen 10:49:16 Kiwi-Nicki | bis bald. \*winkewinke\* 10:49:18 ---| <<-- Kiwi-Nicki has quit (Remote closed the connection) 10:56:05 wAmpIre | :) 11:10:13 hajvan | das schafft nur ne Frau ... in 102 Secunden 3 Informationen und zwei wuensche zu aeussern .... 11:19:15 wAmpIre | ach was... 11:19:24 wAmpIre | in der zeit hab ich schon deutlich mehr \*forderungen\* gehoert... 11:19:29 wAmpIre | allerdings auch von einer frau... 11:25:14 Kandalf | wAmpIre: natuerlich von einer frau... 11:07 < spocki> Vor drei Jahren bin ich von der Version 'Freundin 7.0' auf 'Gattin 1.0' 11:07 < spocki> umgestiegen. Ich habe festgestellt, dass das Programm einen unerwarteten 11:07 < spocki> Sohn-Prozess gestartet hat und sehr viel Platz und wichtige Ressourcen 11:07 < spocki> belegt. In der Produktanweisung wird ein solches Phänomen nicht erwähnt. 11:07 < wAmpIre> jaja, und Skat-Nacht 2.0 und Saufen 3.5 funktioniert auch nicht mehr... 11:09 < spocki> P.S: Installieren Sie niemals Sekretärin im Minirock 3.3! Dieses 11:09 < spocki> Programm 11:09 < spocki> verträgt sich nicht mit Gattin 1.0 und könnte einen nicht wieder gut zu 11:09 < spocki> machenden Schaden im Betriebssystem verursachen. 11:10 < spocki> zsss, Programme gibts ... 11:10 < wAmpIre> spocki: versuch mal gattin 1.0 z deinstallieren! du wirst merken, dass es dann immer noch resourcen belegt... vorallem lizenzgebuehren... 11:11 < spocki> wAmpIre: Da bleiben wir lieber bei Linux 3.0 11:12 < spocki> wAmpIre: Da ist alles machbar 11:12 < nobse> spocki: Aber wir upgraden bald auf Linux 3.1. 11:13 < spocki> nobse: Na dann warten wir mal ab wann es soweit ist ;-)) 11:13 < wAmpIre> boah, ihr seit veraltet!

11:13 < wAmpIre> ich hab hier schon linux 10! 11:14 < spocki> wAmpIre ist der Held 11:16 < wAmpIre> spocki: tell news! 13:01 < hajvan> ja ja ja schlag mich kratz mich nenn mich gentoo user 13:03 < wAmpIre> hajvan: suse user! 13:03 < Kandalf> hehe 13:04 < hajvan> wAmpIre: wer suse nuzt ist auch fuer tempolimit 60 auf den autobahnen und so will ich nicht gennant werden 13:05 < Kandalf> und... wer gentoo benutzt baut sein auto aus den rohstoffen selbst... 13:06 < Kandalf> .oO(Und lfs user tun das gleiche, aber ohne werkzeug, oder wie?)  $13:07 < wAmpI$ re> \*LOL\* 13:07 < wAmpIre> ich liebe diese computer/linux <-> auto vergleiche... 15:14 -!- swarsron [~johannes@DSL01.212.114.237.242.NEFkom.net] has joined #lusc.de 15:15 \* hajvan schleicht sich hinter swarsron; nimmt tieef luft und schreit: GUTEN MORGEN LIEBE STUDENTEN!!!!! 15:15 \* Nicki kichert 15:15 <@wAmp|re> hajvan: hey, hey! net mitten in der nacht! 15:15 <@wAmp|re> hajvan: oder anders: du bist 3h zu frueh ;} 10:21 [@ufze] wAmp|re: ich habe mal kurz nachgelesen: +o wieder wegnwhmen mit /deop ist das richtig? 10:21 [@wAmp|re] ufze: jup 10:22 [@ufze] wAmp|re: siehst Du "Ich kann lesen" und darf deshalb auch am Channel teilnehmen 15:14 <@nobse> Ich weiss jetzt, warum mein Brenner daheim kaputt ist. 15:15 <@nobse> Ich denke mir gerade hier, warum brennt denn das scheiss Ding nicht, obwohl die Lampe am Brenner leuchtet. 15:15 <@nobse> Ich Idiot habe -v vergessen beim Aufruf von cdrecord. 15:15 <@nobse> Vermutlich ist mein Brenner daheim voellig in Ordnung. 15:16 <@wAmp|re> \*ROOOOOOOOOOOOOOOOOOOOOOOOOOOOOOOOOOOOOOOOOOOOOOOOOOOFL\* 15:16 \* nobse hat die Ausgabe von -v vermisst un dabgebrochen :-/  $15:16$  < $@wAmp|re> es qibt taqe...;$ 15:17 <@nobse> exakt... 15:20 <@Kandalf> \*grins\* 15:21 \* hajvan .oO(er ist fehlerhaft! er ist fehlerhaft! wird sind alle gerettet) 15:22 <@umount> wie nobse hat bugs? 15:30 <@wAmp|re> StoB: ich hab auch xp hier. in ner vmware. ohne netzwerk nach aussen :) 15:31 < StoB> wAmp|re: Ich hab auch VMWare hier ... im XP ... mit netzwerk nach aussen :) 15:31 <@wAmp|re> ./kick stob RAUS!!!!!!!!!!111!1! 15:31 < smaug23> StoB: geh weg  $15:33 <$  StoB> :)

19:21 < nobse> Oh, cool. Da hab ich grad zwischen zwei Festplatten einen 100 Euro Schein gefunden. 19:21 \* nobse sucht mal weiter 19:03 <@wAmp|re> \*kratz\* 19:03 <@wAmp|re> wie bekomm ich aus ner textdatei (mail) am schnellsten mit der shell nur den header raus? 19:03 <@wAmp|re> also nur die zeilen bis zur ersten leerzeile? 19:03 < hajwan> wAmp|re: sed ? 19:03 <@wAmp|re> hajwan: "einfach"? \*g\*  $19:04 <$  haiwan> ncncncn ... 19:05 <@Gromit> vi file.txt -> v -> markieren -> in file2.txt kopieren -> fertig 19:05 <@wAmp|re> Gromit: aeh, automatisch ;) 19:05 <@wAmp|re> also per cron 19:06 <@Gromit> wAmp|re: cronscript{vi file.txt -> v -> markieren -> in file2.txt kopieren -> fertig} \*duck\* 19:06 <@wAmp|re> \*bazookahol\* 19:07 \* Gromit steckt wAmp|re eine Kerze in die Hose und zuendet sie an in der Hoffnung, dass er Waermesuchraketen nutzt .... ;) 19:09 <@wAmp|re> \*MUHAHAHA\* 19:10 < hajwan> wAmp|re: na ja ... anstatt sed kanst du ja auch perl nehmen \*duckrennversteckuntertauchandereidentitaetannehm\* 19:10 <@Gromit> Angsthase .. 19:11 < hajwan> aber immer hin am leben ;) 16:22 <@many> wie gut dass ich ncoh nicht gequoted wurde 16:16 <@wAmp|re> echo >>changelog \* Disabled SSL-support because of brainfucked-upstream? 12:53 < nobse> Sendmail laeuft noch, \_obwohl\_ ich gerade via YaST Sendmail entfernt und SuSE installiert habe! 11:59 \* Kandalf kotzt 12:00 <@Kandalf> \$CHEF schreibt mir eine Signatur mit 16 Zeilen und "------- --------------" als Sigtrenner vor... 12:00 <@Kandalf> aber was will man von einem Diplom-Vertriebswirt schon erwarten 12:01 < hajvan> Kandalf: was hast du an "Diplom-\*" nicht verstanden ?!? 12:02 -!- hajvan was kicked from #lusc.de by wAmp|re [raus hier! ;-)] 12:03 [lusc] !irc.lusc.de \*\*\* Notice -- Received KILL message for wAmp|re. From hajvan Path: merak.tdb.de!hajvan (ist doch wahr !!!!) 12:05 [lusc] !irc.lusc.de \*\*\* Notice -- Channel #dipls-unter-sich created by wAmp|re!svelt@will.unbedingt.mal.die-nachtfee.de on irc.lusc.de 15:00 < erazor> wäre es möglich das der "repeater" mode das gleiche is wie der monitor-mode?

15:01 -!- mode/#lusc.de [+v erazor] by hajvan

```
13:33 <@hajvan> op wAmp|re
13:34 -!- mode/#lusc.de [+o wAmp|re] by hajvan
13:35 <@wAmp|re> thx ;)
13:36 <@wAmp|re> hajvan: aber du brauchst es nicht ankuendigen, du darfst
mich einfach so auf den thron heben ;-]
(man beachte die Uhrzeit)
08:35 * Kandalf bruellt mal lautstark nach kaffee
08:35 * mat gibt Kandalf mal nen frischen tee mit honig und zitrone
08:36 < Kandalf> *grml* das ist der gravierende unterschied zwischen
SysAdmin (rootus rootus) und nem supportler (qualus rexus)
15:16 <@nobse> [14:27] * Twiun makes a point to send his 15 girlfriends
identical bunches of flowers
15:16 * nobse hat nix, gibt nix, keine Zeit
15:30 < |Kodachi|> *gaehn*
15:31 <@nobse> beschissenes timing :)
14:31 < hajvan> danke Norbaeert mausy baerly ;))
14:31 < |Kodi|> * hajvan tret* Nix da! meiner!
14:31 < hajvan> |Kodi|: ok ok ich sehe es ein ;))
14:40 < |Kodi|> dein glueck
14:40 < |Kodi|> :p
14:51 <@Gromitt> hajvan: weichei !
14:51 <@Gromitt> laesst Dir sagen, was Du darfst und willst? *duck*
14:52 < hajvan> Gromitt: der kluegere gibt hald nach ;))
14:53 <@Gromitt> :P
14:53 <@Gromitt> aber desegen auf seinen Spass verzichten?
14:53 <@Gromitt> NEVER
14:54 <@Gromitt> !
14:54 < |Kodi|> *Gromitt den Milchschaum wegnehm* hast du was gesagt?
23:20 <@nobse> ICH KOTZE AUF MUTT!
23:20 <@nobse> SO EINE SCHWEINESCHEISSE!
19:21 < |Kodachi|> .oO(wo war noch gleich mein fusswaermer?)
19:22 <@wAmp|re> NOBSE!!1 |Kodachi| SUCHT DICH!!11
[11:19] <@hajvan> koerperfluessichkeits-tausch.invali.de
[11:20] <@nobse> hajvan: Dein Selbstbewusstsein muss ja ziemlich im Keller
sein.
[11:21] <@hajvan> nobse: you know ... humor ist wen man trotz dem lacht ;)
14:27 * |Kodachi| wird sich das naechste mal auf den tischl legen und
sterben
14:27 < nobse> |Kodachi|: Das wirst du schoen bleiben lassen.
14:29 < |Kodachi|> a was.. ich leg ne 1a sterbeszene hin \sim13:49 <@tomama> ne, Mami weiss nicht mal, wie man einen computer anmacht,
```
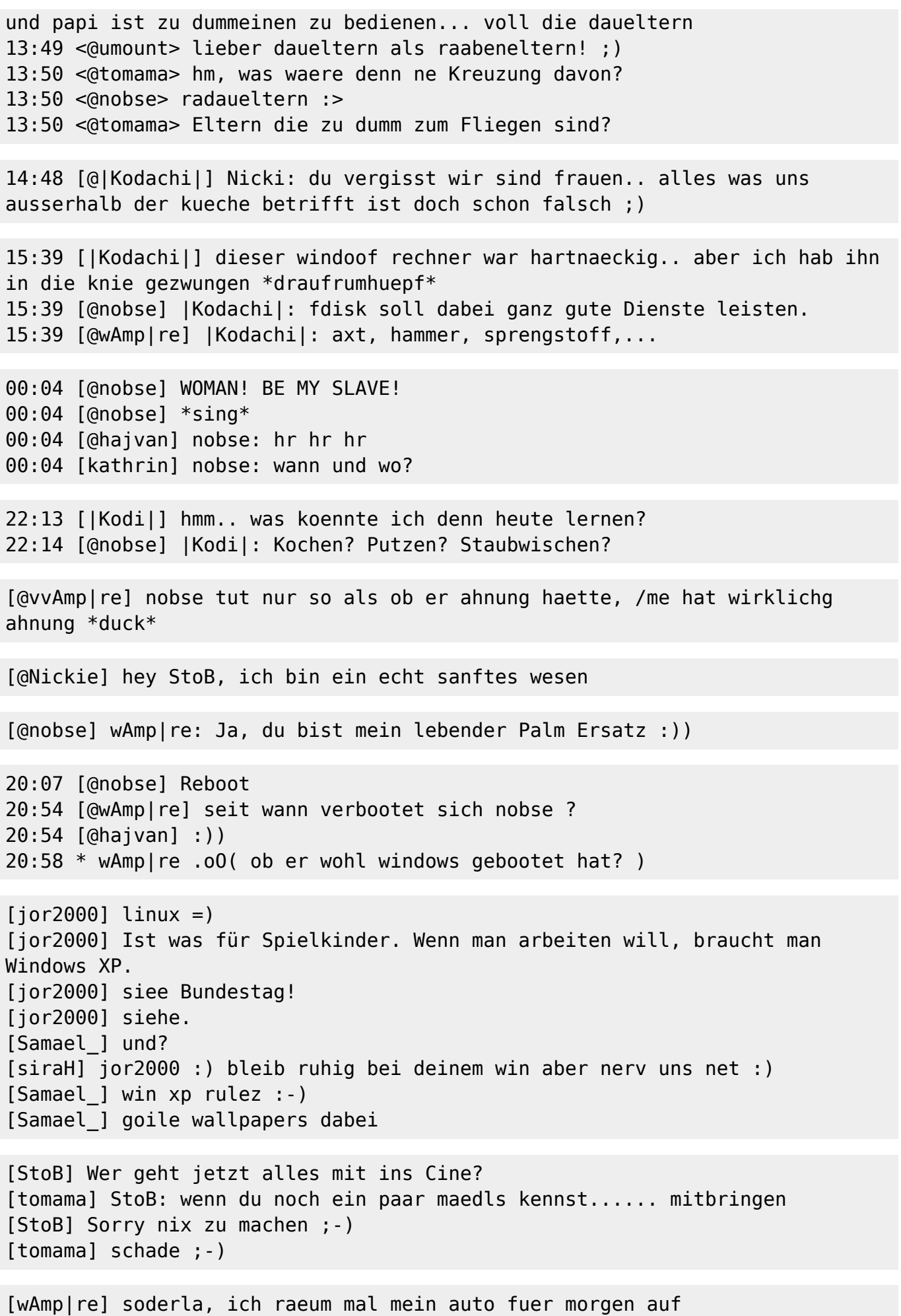

2024/05/18 17:25 9/11 irc-quotes

[wAmp|re] bbl [swarsron] brav [swarsron] \*duck\* [swarsron] (; [redrunner] \*gg\* [wAmp|re] swarsron: du kommst in den kofferraum! [redrunner] hehe [swarsron] wAmp|re: versuchs doch, kleiner [swarsron] (; [wAmp|re] swarsron: hehe, als wenn ich den net in den kofferraum bringen wuerde... [swarsron] wAmp|re: versuchs. mich morgens ums sechs anzufassen kann auch fuer jemanden mit nahkampfausbildung toedlich sein (; 18:34 [ hajvan] wie kriegt man diese irssi meldung von Irssi v0.8.1 http://irssi.org/beginner/ - read it to get rid of this 15:03 [@hajvan] :(( keiner mag mich 15:03 [@wAmp|re] hajvan: nickie is net da, das wirkt net ;) 15:06 [@hajvan] bloss weil du immer auf die tour durchkommst :P 15:06 \* wAmp|re weiss, was frauen wollen 15:35 [ StoB] Mist, 2.5.6-pre2 + anderer sis-treiber will net sich net kompilieren lassen ... 15:35 [@wAmp|re] StoB: kernel-patch und ab damit an lkml 15:35 [ StoB] wAmp|re: ? 15:35 \* wAmp|re .oO( wer 2.5 verwendet, kann das! ) 15:35 [ StoB] -v 15:35 [ StoB] \*grr\* 15:36 [ StoB] Okok, ich hab 15:36 [ StoB] es kapiert, 2.5 is nix für mich 15:36 [@wAmp|re] StoB: warum 2.5? 15:37 [@wAmp|re] 2.5 is was fuer nobse oder mich, wenn wir mal wieder 5 naechte wg. weiber und alohol nicht geschlafen haben... [Signoff: sonic79[Ping timeout] [08:31PM] [Nicki] nein, ich nehm das nicht persoenlich [19:47] [@siraH] haris sagt du bist ein langhaariger aff [19:48] [@wAmp|re] langharrig stimmt... affe? noe! [19:48] [@wAmp|re] er is nur neidisch auf mich, weil alle maedels auf mich stehen  $;$   $))$ )))) [19:49] -!- nobse changed the topic of #lusc.de to: [19:48] [@wAmp|re] er is nur neidisch auf mich, weil alle maedels auf mich stehen [19:49] [@wAmp|re] nobse: ach? auch neidisch? \*g\* [19:49] [@nobse] wAmp|re: Sicher nicht. [19:49] [@nobse] wAmp|re: Wenn ich in deinem Alter bin fahr ich Ferrari und hab nen Haus in Monaco.

[19:04] [@swarsron> es gibt \*schwein\* (:

 $[19:04]$  [ nobse> \*grunz\* [19:04] [@swarsron> nobse: vermisst du einen deiner kumpels? [19:04] [@swarsron> (; [19:04] [@swarsron> koennte sein dass ich ihn nun esse (; [19:04] [ nobse> swarsron: ja, aber der hatte eh die Gicht und BSE und die Pest [19:04] [ nobse> und waer eh bald verreckt Auf der LSP [swarsron] : wie nennt man diese \*eiss SuSE registry dingsbums ... ? [wAmp|re] : rc.config [hajvan]: rc.config [nobse]: rc.config [redrunner]: \*BRUELL\* [haivan]: OUOTES !!! [nobse] hat jemand nen richtig geiles xmms skin? [swarsron] nobse: und das von dir! [wAmp|re] nobse: pfui! [wAmp|re] nobse: txt2gif /usr/src/linux/\* ;) [s|raH] hat einer von euch bock mir gesselschaft zu leisten am 28 und 29 11 in muenick zusammen mit 150 maedels zwichen 20 und 38 ? [s|raH] vorhanden sind je 2 Compaq server mit linux zum spielen und wie schon gesagt 150 maedels [s|raH] zu nerven wohl gemerkt .. [sonic79] hae? kommst du da in den himmel oder was? [nobse] ich hab dazu letztens was \*nettes\* von einer Frau gehoert [nobse] ihr Computerfuzzies seid doch alle geil auf diese Weltraumserien, oder? [swarsron] lol, recht hat sie (; [nobse] swarsron: du musst noch viel lernen [nobse] swarsron: Frauen haben \_nie\_ Recht wenns um Technik, Autos, TV oder sonen Kram geht (: [nobse] auch wenn sie in dem Punkt garnicht so falsch lag... [nobse] das heisst aber nicht das sie Recht hatte 02:17 [redrunner] CU 02:24 [swarsron] CU & Bye 02:25 [swarsron] 7 minuten reaktionszeit, ich muss wohl daran arbeiten (; [redrunner] umlaute sind was fuer turnbeutel-vergesser [Anmerkung: diddl chattet das erste Mal] [diddl ] aber net zu viel auf einmal jungs. Ihr wisst ja, ich bin anfaenger, blond und ne frau

Last update: **2007/11/02 12:27**